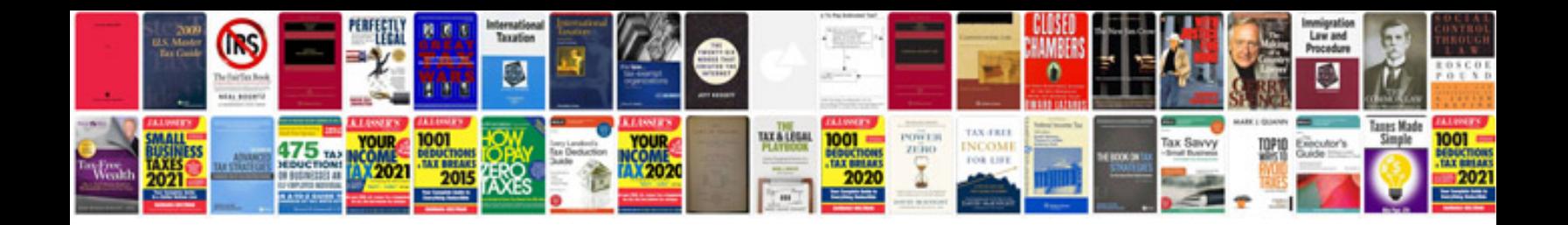

**Wisc r manual** 

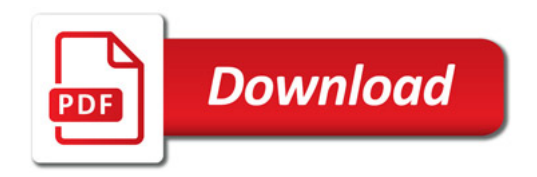

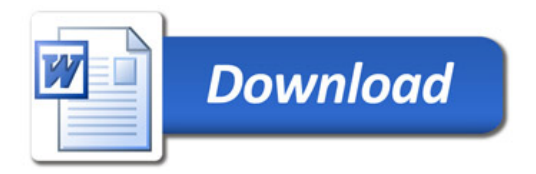